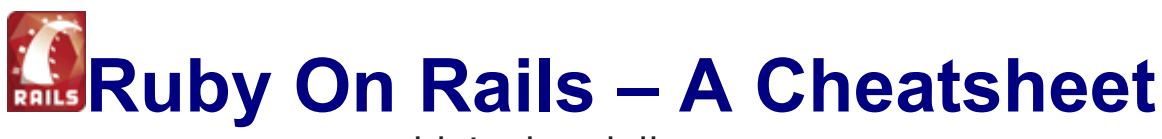

blainekendall.com

## Ruby On Rails Commands

gem update rails update rails rake --tasks view available tasks rake stats view code statistics ruby script/server start ruby server at

rails application **create a new application** rake appdoc **generate documentation** http://localhost:3000

```
ruby script/generate controller Controllername
ruby script/generate controller Controllername action1
action2
ruby script/generate scaffold Model Controller
ruby script/generate model Modelname
```
## URL Mapping

http://www.example.com/controller/action

## Naming

Class names are mixed case without breaks: MyBigClass, ThingGenerator Tablenames, variable names and symbols are lowercase with an underscore between words

silly\_count, temporary\_holder\_of\_stuff

#### ERb tags

 $<$   $\frac{6}{9}$  =  $\frac{8}{9}$   $<$  $<\frac{6}{6}$   $<\frac{6}{6}>$ ending with -%> will surpress the newline that follows

use method h() to escape html & characters (prevent sql attacks, etc)

## Creating links

 $\langle\hat{\mathcal{E}}\rangle = \text{link_to}$  "Click me", :action => "action\_name"  $\hat{\mathcal{E}}$ >

```
\langle%= link_to "Click me", :action => "action_name", :id =>
product %>
\langle\hat{\mathcal{E}}\rangle = \text{link_to} "Click me", {:action => "action_name",
                         : id => product,
                         :confirm => "Are you sure?" %>
```
#### Database

3 databases configured in config/database.yml application\_development application\_test application\_production

a model is automatically mapped to a database table whose name is the plural form of the model's class

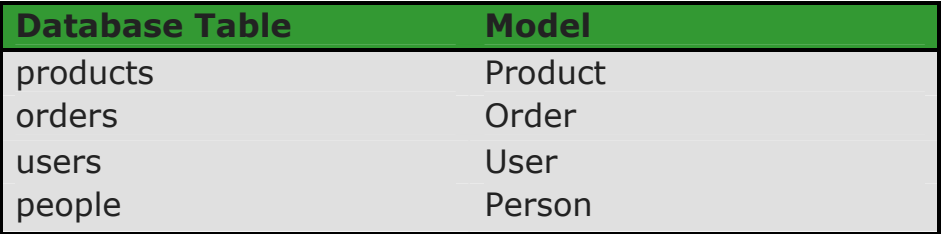

every table has the first row id

it's best to save a copy of your database schema in db/create.sql

## Database Finds

```
find (:all,
     :conditions => "date available <= now()"
     :order \Rightarrow "date available desc" )
```
## Relationships

belongs to :parent a Child class belongs to a Parent class in the children class, parent id row maps to parents.id

```
class Order < ActiveRecord ::Base
    has_many :line_items
    …
end
```

```
class LineItem <ActiveRecord::Base 
     belongs_to :order
     belongs_to :product
     …
end
```
notice the class LineItem is all one word, yet the database table is line items and the reference to it in Order is has\_many :line\_items

## Validation

```
validates_presence_of : fieldname1, fieldname2 is the field there?
validates_numericality_of : fieldname is it a valid number?
validates uniqueness of : fieldname is there already this
```
validates\_format\_of : fieldname matches against

value in the database? regular expression

## **Templates**

if you create a template file in the app/views/layouts directory with the same name as a controller, all views rendered by that controller will use that layout by default

```
<%= stylesheet_link_tag "mystylesheet","secondstyle",
: media => "all" %>
<%= @content_for_layout %>
```
rails automatically sets the variable @content for layout to the page-specific content generated by the view invoked in the request

## **Sessions**

Rails uses the cookie-based approach to session data. Users of Rails applications must have cookies enabled in their browsers. Any key/value pairs you store into this hash during the processing of a request will be available during subsequent request from the same browser.

Rails stores session information in a file on the server. Be careful if you get so popular that you have to scale to multiple servers. The first request may be serviced by one server and the followup request could

go to a secondary server. The user's session data could get lost. Make sure that session data is stored somewhere external to the application where it can be shared between multiple processes if needed. Worry about that once your Rails app gets really popular.

if you need to remove your ruby session cookie on unix, look in /tmp for a file starting with ruby sess and delete it.

Request parameter information is held in a params object

#### Permissions

sections of classes can be divided into public (default), protected, private access (in that order). anything below the keyword private becomes a private method. protected methods can be called in the same instance and by other instances of the same class and its subclasses.

```
attr_accessible
```
#### attr\_reader  $\qquad$  # create reader only<br>attr writer  $\qquad$  # create writer only attr\_writer  $\#$  create writer only<br>attr\_accessor  $\#$  create reader and w # create reader and writer

## **Misc**

<%= sprintf("%0.2f", product.price) %>

: id => product is shorthand for : id => product. id

methods ending in ! are destructive methods (like wiping out values, etc destroy! or empty!)

a built-in helper method number to currency will format strings for money

## Models

add the line model :modelname to application.rb for database persisted models

## Hooks and Filters

before\_create() after\_create() before\_destroy() restrict access to methods using filters before\_filter : methodname, : except => : methodname2 methodname must be executed for all methods except for methodname2. for example, make sure a user has been logged in before attempting any other actions

## **Controllers**

/app/controllers/application.rb is a controller for the entire application. use this for global methods.

different layouts can be applied to a controller by specifying: layout "layoutname"

use the methods request.get? and request.post? to determine request type

# **Helpers**

#### /app/helpers

a helper is code that is automatically included into your views. a method named *store* helper.rb will have methods available to views invoked by the store controller. you can also define helper methods in /app/helpers/application\_helper.rb for methods available in all views

```
module ApplicationHelper
     def some_method (arg)
          puts arg
     end
```
end

## Views

instead of duplicating code, we can use Rails components to redisplay it in other areas:

```
\langle\hat{\mathcal{E}}\rangle = render component (:action => "display cart",
                           :params =>{:context=> :checkout } ) %>
```
the context causes it to set a parameter of context =>:checkout so we can control if the full layout is rendered (which we don't want in this case)

we change the method to include:

```
def display_cart
     ….
     if params[:context] == :checkout
          render(:layout => false)
     end
end
```
param conditions can be used in the view as well:

```
<% unless params[:context] == :checkout -%>
      <%= link_to "Empty Cart", :action => "empty_cart" %>
< \frac{1}{6} end -\frac{2}{3}
```
#### Exception Handling

usually 3 actions when an exception is thrown

- **If** log to an internal log file (logger.error)
- output a short message to the user
- redisplay the original page to continue

error reporting to the application is done to a structure called a *flash*. flash is a hash bucket to contain your message until the next request before being deleted automatically. access it with the @flash variable.

```
begin
     ….
rescue Exception => exc
     logger.error("message for the log file
#{exc.message}")
     flash[:notice] = "message here"redirect_to(:action => 'index')
end
```
in the view or layout (.rhtml), you can add the following

```
<% @flash[:notice] -%>
      <div id="notice"><%= @flash[:notice] %></div>
< \frac{1}{6} end -\frac{1}{6}
```
errors with validating or saving a model can also be displayed in a view(.rhtml) with this tag: <%= error\_messages\_for (:modelname) %>

#### Forms

```
<% start_form_tag :action => 'create' %>
\langle\ render(: partial => form) \> #this will render the
file form.rhtml
<%= text_field ("modelname", "modelparam", :size => 40) %>
<%= text_area ("modelname","modelparam", rows => 4) %>
\langle\ = check_box ("fieldname", "name.id", {}, "yes","no} \langle\< \frac{6}{6} =options = [["Yes","value_yes"],["No","value_no"]]
     select ("modelname", "modelparam", options)
     \approx<%= submit tag "Do it" %>
<% end_form_tag %>
<%= check_box ("fieldname", "name.id", {}, "yes","no} %>
results in
<input name="fieldname[name.id]" type="checkbox"
value="yes" />
name.id should increment on multiple selection pages.
{} is an empty set of options
yes is the checked value
no is the unchecked value
a Hash (fieldname) will be created, name.id will be the key and the
value will be yes/no
```

```
Static value arrays in Models
PAYMENT_TYPES = [
     ["One", "one"],
     ["Two", "two"],
     ["Three", "three"]
     ].freeze #freeze to make array constant
```
## **Testing**

```
rake test units run unit tests
rake test functional run functional tests
rake rake run all tests (default task)
ruby test/unit/modelname test.rb run individual test
```

```
ruby test/unit/modelname_test.rb -n test_update run a single
                                             test method
ruby test/unit/modelname test.rb -n /validate/ run all test
                         methods containing 'validate' (regex)
rake recent run tests for files which have changed in
                         the last 10 minutes
```
Unit tests are for Models and functional tests are for Controllers. Functional tests don't need a web server or a network. Use the @request & @response variables to simulate a web server.

rake clone\_structure\_to\_test to duplicate development database into the test database(without the data)

create test data using fixtures (example fest/fixtures/users.yml)

```
user_george:
 id: 1
 first_name: George
 last_name: Curious
user_zookeeper:
 id: 2
 first_name: Mr
 last_name: Zookeeper
```
each key/value pair must be separated by a colon and indented with spaces, not tabs

fixture can then be referenced in a test file as follows: fixtures :users, :employees

```
fixtures can include ERb code for dynamic results:
date available: <%= 1.day.from now.strftime ("%Y-%m-%d
%H:%M:%S") %>
password: <%= Digest::SHA1.hexdigest('youcando') %>
```
create common objects in the setup() method so you don't have to recreate them repeatedly in each method. the teardown() method can also be used to clean up any tests. for example, if you have test methods which write to the database that aren't using fixture data, this will need to be cleared manually in teardown()

```
def teardown
    TableName.delete_all
end
```
test helper.rb can be edited to create custom assertions. refactor repeating assertions into custom assertions.

the first parameter is the result you expect, the second parameter is the actual result

```
assert (boolean, message=nil)
assert_equal (1, @user.id)
assert_not_equal (expected, actual, message="")
assert instance of (klass, object, message="")
assert kind of (User, @user)
assert nil (object, message="")
assert_not_nil (session[:user_id], message="User is empty")
assert_throws (expected_symbol, message="") do ... end
get :catch_monkey :id => @user_george.id
post : login, : user => {: name => 'jim', : password =>'tuba'}
assert response : success (or :redirect, :missing, :error, 200, 404)
assert_redirected_to :controller => "login", :action =>
"methodname"
assert_template 'login/index'
assert_tag :tag => 'div' a <div> node must be in the page
assert_tag :tag => "div", :attributes => {:class =>
"errorsArea"}
assert_tag :content => "Curious Monkeys"
assert not nil assigns["items"] or assert not nil
assigns(:items)
assert equal "Danger!", flash[:notice]
assert_equal 2, session[:cart].items
```

```
assert_equal "http://localhost/myapp", redirect_to_url
```
follow\_redirect() simulates the browser being redirected to a new page

tests can call another test as well. if a previous test sets up data, that test can be used inside of other tests relying on that previous data. also of note is that the order of tests occuring within a testcase is not guaranteed.

each test method is isolated from changes made by the other test methods in the same test case

before every test method:

- 1) database rows are deleted
- 2) the fixture files are populated in the database

3) the setup() method is run

fixture data can be referenced directly in tests: assert\_equal user\_zookeeper["id"], @user.id

the named fixtures are automatically assigned an instance variable name.

user\_zookeeper can be referenced by @user\_zookeeper

```
the previous test becomes
assert_equal @user_zookeeper.id, @user.id
```
check the log/test.log file for additional debugging into the SQL statements being called.

create mock objects when external dependencies are required in testing. example, a mock object of models/cash\_machine with only the external methods required to mock in it redefined:

file /test/mocks/test/cash\_machine.rb

```
require 'models/cash_machine'
class CashMachine
 def make payment(bill)
   :success #always returning a mock result
 end
end
```

```
gem install coverage install Ruby Coverage
ruby –rcoverage test/functional/my_controller_test.rb
generates code coverage reports
```
for performance and load testing, create performance fixtures in their own directory ( /test/fixtures/performance/orders.yml ) so they're not loaded for regular testing.

create performance tests at /test/performance

```
ruby script/profiler & ruby script/benchmarker
can be run to detect performance issues
```
# Ruby Language

local variables, method parameters, method names should all start with a lowercase letter or with an underscore: person, total cost

instance variables begin with @

use underscores to separate words in a multiword method or variable name such as long\_document

class names, module names and constants must start with an uppercase letter. WeatherMeter

symbols look like :action and can be thought of as "the thing named action"

to\_s converts things to strings. to *i* converts things to integers. to\_a converts things to arrays.

ruby comments start with a  $#$  character and run to the end of the line

two-character indentation is used in Ruby

Modules are like classes but you cannot create objects based on modules. They mostly are used for sharing common code between classes by "mixing into" a class and the methods become available to that class. this is mostly used for implementing helper methods.

In arrays the key is an integer. Hashes support any object as a key. Both grow as needed so you don't have to worry about setting sizes. It's more efficient to access array elements, but hashes provide more flexibility. Both can hold objects of differing types.

```
a = [1, 'car', 3.14]a[0]a[2] = nil
```
<< appends a value to its receiver, typically an array

```
a = \lceil 4ant', 'bee', 'cat', 'dog', 'elk' \rceilcan be written as:
a = \sqrt[8]{u} ant bee cat dog elk} # shorthand
```
Ruby hashes uses braces and symbols are usually the keys

```
basketball_team = {
  :guard => 'carter',
  :center => 'ewing',
  :coach => 'jackson'
}
```
to return values: basketball\_team [:guard] #=> 'carter'

#### Control Structures

```
if count > 10
  ...
elsif tries ==3
 ...
else
 ...
end
while weight <190
 ...
end
unless condition
 body
else
 body
end
```
blocks – use braces for single-line blogkcs and do/end for multiline blocks

```
{puts "Hello"}
```
both are blocks

```
do
  club.enroll(person)
  person.drink
end
case target-expr
  when comparison [, comparison]... [then]
```

```
body
  when comparison [, comparison]... [then]
   body
  ...
[else
 body]
end
until condition
body
end
begin
body
end while condition
begin
body
end until condition
for name[, name]... in expr [do]
 body
end
expr.each do | name[, name]... |
 body
end
expr while condition
expr until condition
```
#### Interactive Ruby

irb is a Ruby Shell, useful for trying out Ruby code

```
% irb
irb(main) > def sum(n1, n2)irb(main) > n1 + n2irb(main)> end
\Rightarrow nil
irb(main) > sum (3, 4)\Rightarrow 7
irb(main) sum ("cat", "dog")\Rightarrow "catdog"
```
## RDoc Documentation

ri String .capitalize will show you the documentation for that method. ri String will show you the documentation for that class.

you can access the Rails API documentation by running gem server and then going to http://localhost:8808

rake appdoc generates the HTML documentation for a project

## External Links

wiki.rubyonrails.com – search for 'login generator' http://wiki.rubyonrails.com/rails/show/AvailableGenerators http://damagecontrol.codehaus.org - continuous builds

#### What This Is

I've been studying Ruby On Rails over the past few weeks and taking notes as I go. This is a result of my amassed noteset from reading books, tutorials and websites. I also find writing notes helps you to remember so this was also a memorization exercise for myself.

#### Document Versions

 $0.5 - 12/1/2005$  First version. A list of notes from "Agile Web Development with Rails", websites, tutorials, whytheluckystiff.net